## <sup>知</sup> 从云主机进入虚机控制台看不到学生空间及素材空间

[云学堂](https://zhiliao.h3c.com/questions/catesDis/1403) **[李欣](https://zhiliao.h3c.com/User/other/3658)** 2019-08-28 发表

问题描述

## 云学堂版本E0303H03

课程模板VMagent.exe未运行且从云主机进入虚机控制台看不到学生空间及素材空间

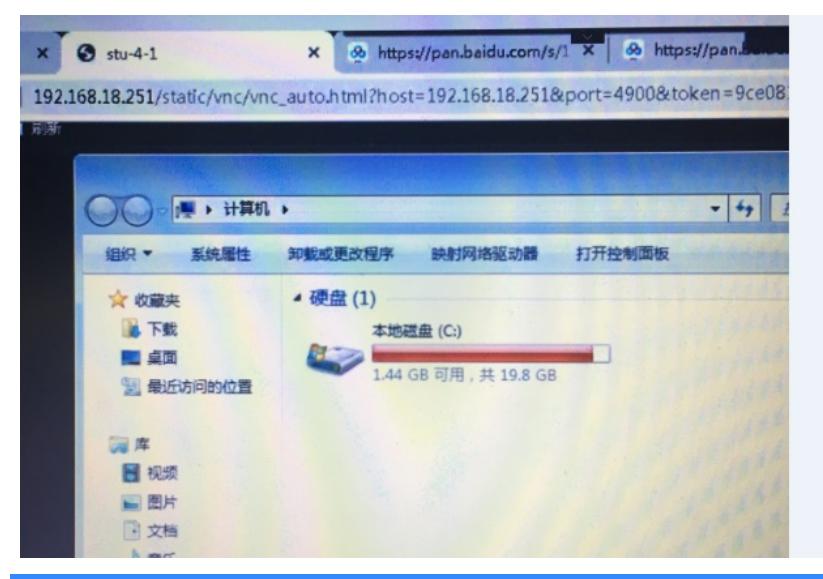

## 解决方法

重装课程模板的CloudVMserverSetup\_VDP程序后课程模板可以正常启动;

后测试发现从云主机进入虚机控制台看不到学生空间及素材空间,经确认为正常现象,登录教师机从" 远程协助"进入学生端或者从学生端机器上可以正常看到学生空间及素材空间

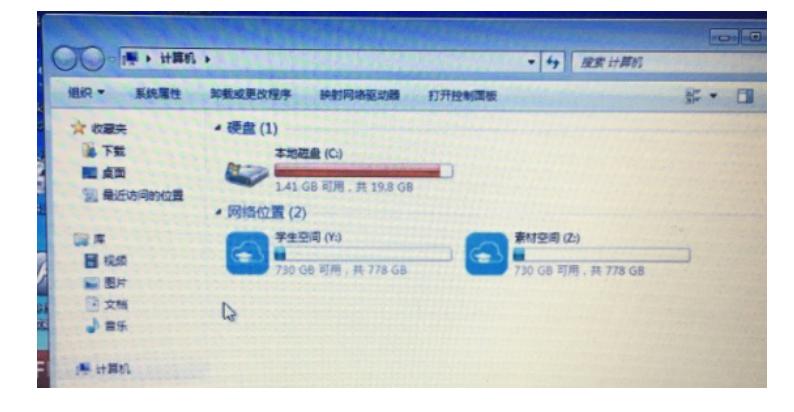